# **ED - Messagerie Internet SMTP**  Gérard Florin

SMTP ('Simple Mail Transfer Protocol') est le nom d'ensemble donné à la messagerie normalisée par l'IETF ('Internet Engineering Task Force') pour le réseau Internet.

# **I Architecture de la messagerie SMTP**

1) Une messagerie électronique (comme SMTP) est une application répartie. Définissez très brièvement les objectifs et les fonctions réalisées par une messagerie.

2) Une messagerie électronique et un transfert de fichiers (comme FTP 'File Transfer Protocol') définissent des services applicatifs voisins. Rappelez très brièvement les fonctions réalisées par un transfert de fichiers. Citez plusieurs similitudes et plusieurs différences entre une messagerie et un transfert de fichiers.

3) Une messagerie électronique et un service de files de messages (MOM 'Message Oriented Middlleware' comme le produit IBM MQ Series 'Message Queue Series') définissent également des services applicatifs assez voisins. Rappelez très brièvement les fonctions réalisées par des files de messages. Citez plusieurs similitudes et plusieurs différences entre une messagerie et un service de files de messages.

4) Il existe deux grandes catégories d'architectures pour les messageries. La première catégorie est basée sur un principe de délivrance de bout en bout ('end to end delivery'). La seconde catégorie est basée sur une approche de stockage et retransmission ('store and forward delivery'). Rappelez les principes de ces deux modes d'acheminement. Pour chaque mode, donnez un schéma avec les différents types de logiciels concernés.

5) Dans quelle catégorie se place la messagerie SMTP? Pour répondre vous devez absolument justifier votre réponse, en présentant des éléments d'architectures et de protocoles de la messagerie Internet?

6) Quelles sont les différentes étapes de la transmission d'un courrier électronique dans le cas habituel d'un prestataire de service d'accès Internet ou d'une entreprise de taille significative. Précisez les matériels (ordinateurs), les logiciels (agent utilisateur, serveur de messagerie, donnez des exemples de ces logiciels) et les protocoles utilisés?

## **II Le protocole d'émission de courrier SMTP**

Le protocole SMTP est un protocole client/serveur entre un client de messagerie (un émetteur de courrier) et un serveur de messagerie:

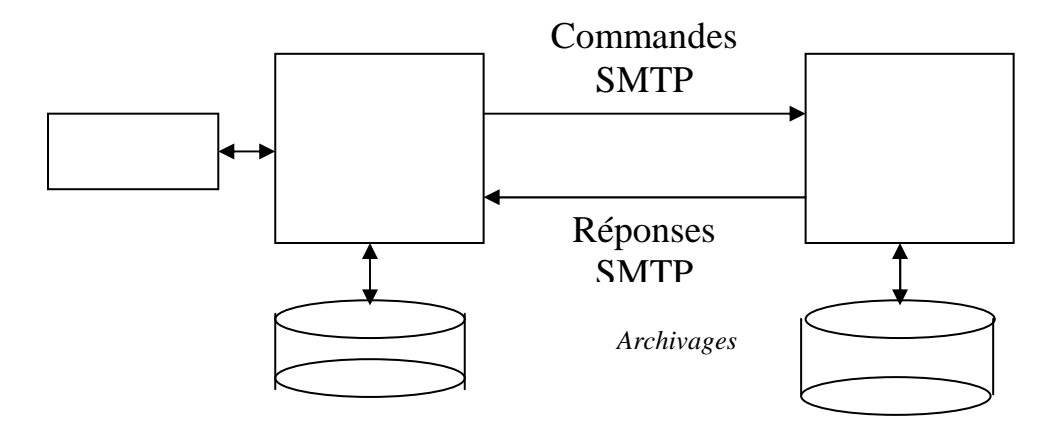

Le diagramme en flèches d'échange de messages suivant présente un cas de transmission d'un courrier d'un client vers un serveur de messagerie.

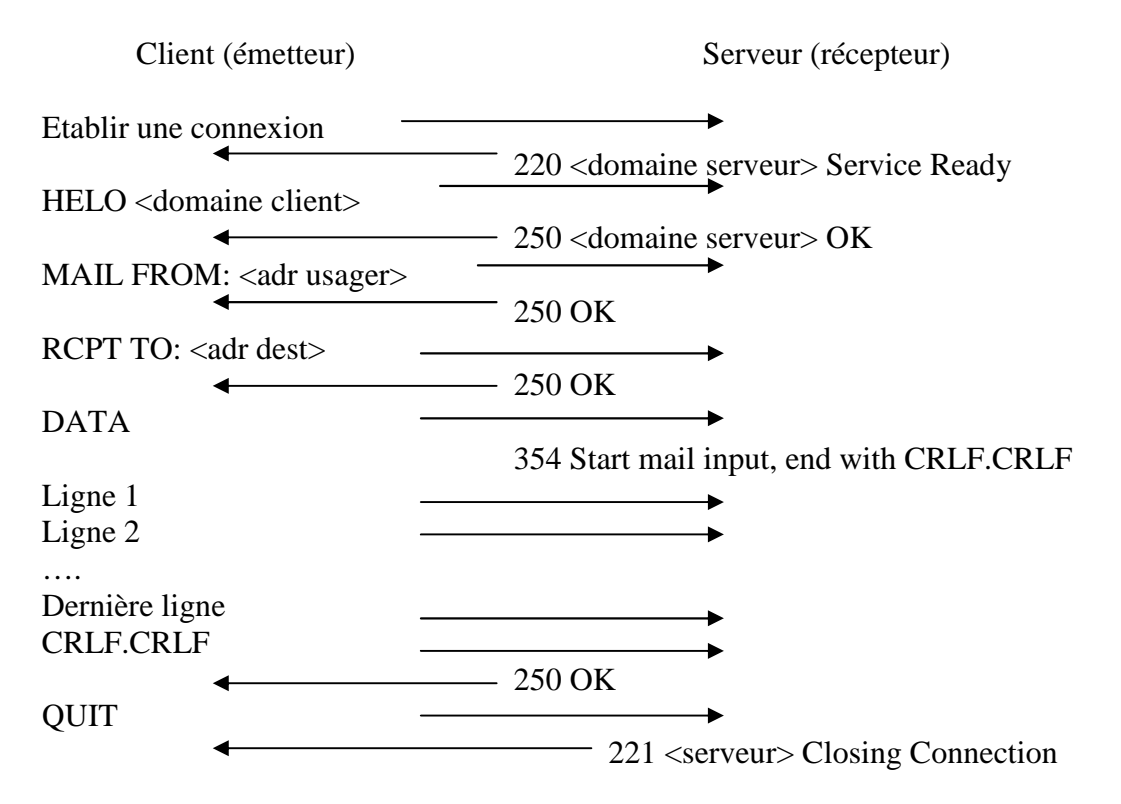

Les messages du client vers le serveur comportent un type. HELO est une ouverture de session entre le client et le serveur (le message contient le nom de domaine du client). MAIL FROM: définit l'adresse mail de l'usager émetteur pour le retour éventuel de diagnostics d'erreur. RCPT TO: définit l'adresse mail du destinataire, DATA définit l'enveloppe (l'entête) et le corps (le texte) du message. QUIT termine un courrier.

Pour chaque message on a un code de réponse sous la forme habituelle dans l'Internet c'est à dire avec un code numérique sur trois chiffres décimaux et une explication complémentaire en clair.

Un utilisateur souhaite faire fonctionner le protocole SMTP en générant par lui même les messages en direction d'un serveur de courrier connu et non verrouillé. Concrètement il créé un client de courrier (sous UNIX ou dans une fenêtre d'exécution de commandes Windows) en tapant la commande :

## telnet cnam.fr 25

1) A quoi sert normalement l'utilitaire telnet?

2) A quoi correspond la chaîne cnam.fr. Quelle information doit être associée à cette chaîne par un ingénieur système pour que l'accès à un serveur de messagerie soit possible?

3) A quoi correspond le nombre 25?

4) Quels sont les différents aspects des protocoles telnet et smtp qui permettent de faire manuellement de la messagerie avec telnet?

5) L'utilisateur michel dans le domaine cnam.fr veut envoyer un courrier à l'utilisateur pierre dans le même domaine. Tout se passe bien. Donnez la liste des messages émis et des réponses reçues (chaque message a une réponse). C'est également la liste des lignes de textes qui s'affichent sur le terminal d'un essai manuel avec telnet (lignes de textes acheminées par telnet dans le sens client vers le serveur et lignes de texte des réponses reçues du serveur vers le client).

6) Le protocole SMTP permet par ses différentes commandes à un serveur de messagerie de relayer du courrier. Expliquez pourquoi?

## **III Protocoles de réception de courrier**

III.1) Un protocole de réception de courrier fonctionne entre un agent utilisateur et un serveur de messagerie et permet à l'utilisateur de lire son courrier. On distingue généralement trois modes de lecture du courrier. Rappelez les trois modes possibles ?

III.2) Les deux modes les plus utilisés sont le mode hors ligne associé au protocole POP et le mode en ligne associé au protocole IMAP. Citez pour chacun des deux protocoles des avantages et des inconvénients. En déduire les domaines d'application des deux protocoles?

III.3) Dans un outil implantant un client POP on trouve les paramètres suivants

SMTP server smtp.cnam.fr POP server pop.cnam.fr Mail account: natkin Mail adress: natkin@cnam.fr Reply adress: natkin@cnam.fr

A quoi servent ces paramètres?

III.4) Le protocole POP fonctionne en mode connecté avec TCP. Après avoir fourni un message d'acceuil après la connexion, chaque connexion POP passe par trois phases successives .

La phase d'authentification ('Authorization' en anglais)

La phase de transaction ('Transaction' en anglais)

 La phase mise à jour ('Update' en anglais). Cette phase consiste à modifier définitivement l'archive de courrier gérée par le serveur en fonction des directives données par l'usager pendant le session (en particulier c'est à ce moment que sont détruites les copies indésirables).

Le client et le serveur POP dialoguent en utilisant des messages de commandes et de réponses. La syntaxe des principales commandes et réponses est donnée par la BNF suivante:

client\_commands::="USER" mailbox CRLF/ "PASS" string CRLF/ "STAT" string CRLF/ "RETR" msg CRLF/ "DELE" msg CRLF/ "QUIT" CRLF

server\_response::= simpleresponse / statresponse/ errorresponse

simpleresponse::= "+0K" [" "\*text] CRLF [multiline CRLF "." CRLF]

statresponse::= "+0K" [" "1\*DIGIT" "1\*DIGIT]

errorresponse ::="-ERR"[" "\*text]

multiline::=1\*<n'importe quelle chaîne caractère ASCII ne comprenant pas la chaîne CRLF"."CRLF> maibox::=string string::=1\*<n'importe quelle chaîne caractère ASCII ne comprenant pas les caractères SP, TAB et CRLF> msg::=1\*DIGIT text::=1\*<n'importe quelle chaîne caractère ASCII ne comprenant pas le caractère  $CRLF$ 

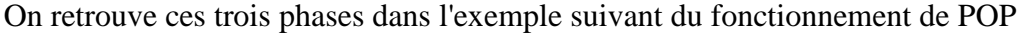

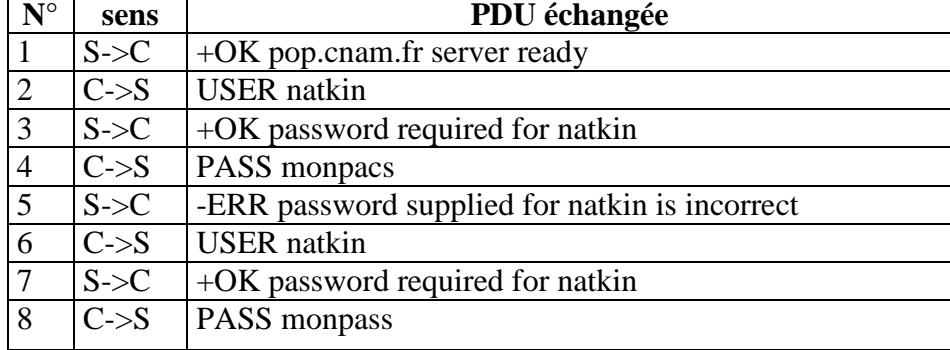

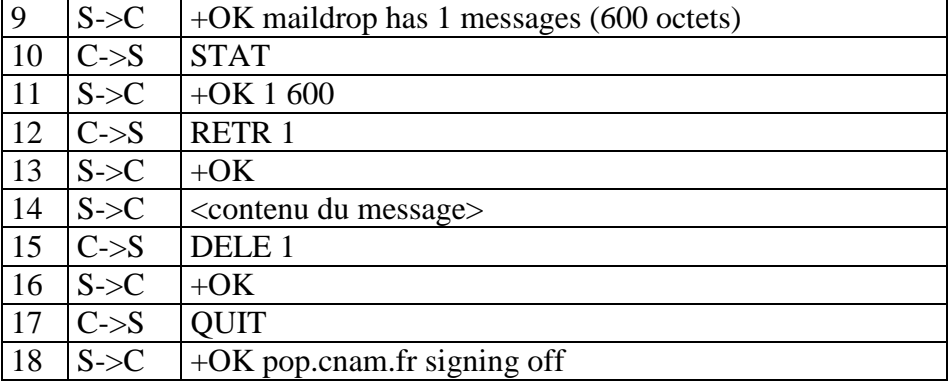

Le contenu du message est le suivant:

```
X-Mailer: Microsoft Outlook Express Macintosh Edition - 4.5 
(0410) 
Date: Sat, 02 Jun 2001 15:26:38 +0200 
Subject: Publi 
From: "gerard" <gerard@cnam.fr > 
To: natkin@cnam.fr
Mime-version: 1.0 
X-Priority: 3 
Content-type: multipart/mixed; 
    boundary="MS_Mac_OE_3074340399_15662732_MIME_Part" 
--MS_Mac_OE_3074340399_15662732_MIME_Part 
Content-type: text/plain; charset="ISO-8859-1" 
Content-transfer-encoding: quoted-printable 
Ci joint les publications. 
-- 
G=E9rard Florin 
--MS_Mac_OE_3074340399_15662732_MIME_Part 
Content-type: application/msword; name="publi.doc";
  x-mac-creator="4D535744"; 
  x-mac-type="5738424E" 
Content-disposition: attachment 
Content-transfer-encoding: base64 
0M8R4KGxGuEAAAAAAAAAAAAAAAAAAAAAPgADAP7/CQAGAAAAAAAAAAAAAAABAA
AARQAAAA 
AAAAEAAARwAAAAEAAAD+////AAAAAEQAAAD///////////////////////////
////////
```
--MS\_Mac\_OE\_3074340399\_15662732\_MIME\_Part--

Donner pour chaque message échangé (chaque PDU échangée) dans l'exemple d'échange précédent la phase à laquelle il appartient?

III.5) Pourquoi y a t'il une syntaxe spécifique pour la réponse à la commande RETR?

III.6) Dans l'exemple précédent dans quelle PDU et à quel usage est utilisé la définition de multiline?

III.7) Pourquoi la chaîne CRLF"."CRLF est-elle interdite dans la définition de multiline?

```
III.8) Expliquez ce que signifient 
Content-type: multipart/mixed; 
Content-type: application/msword; name="publi.doc";
Content-disposition: attachment 
Content-transfer-encoding: base64
```
III.9) On souhaite définir l'automate de protocole d'un client POP capable de traiter la séquence de réception de courrier donnée précédemment en exemple. On identifie les cinq états suivants:

- 1. En attente
- 2. Préparation des données et ouverture de la connexion TCP vers le serveur
- 3. Authentification
- 4. Transaction: réception des messages et mise en forme
- 5. Mise à jour du serveur et fin des transferts.

Représentez l'automate possédant les cinq états.

III.10) Sur une machine donnée on dispose des appels de procédure suivants qui sont fournis par différents logiciels réseau.

 gethostbyname(in:nom\_de\_machine, out:IP, out, statut) listen() connect() send() receive() close() convertbase64asciitobin(in:multiline, out : nom\_de\_fichier,out:statut)

Rappelez quels sont les différents logiciels qui fournissent les services précédents ?

III.11) Expliquez simplement ce qui est réalisé dans chaque état de l'automate (procédures de la liste précédente et commandes POP utilisées).